## **Total Area Coverage**

Selecting the check box for total area coverage makes the menu for choosing the value of total area coverage available. The default value is 270%.

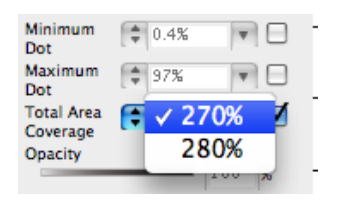

Or, you can directly enter a total area coverage value that better suits your needs. The value you enter will not be saved in the list. Type the desired value, and click **Enter**. The set percentage of the total area coverage will update and display in the preview window.

Areas where the total ink equals or exceeds 270% will be displayed in black in the preview window.

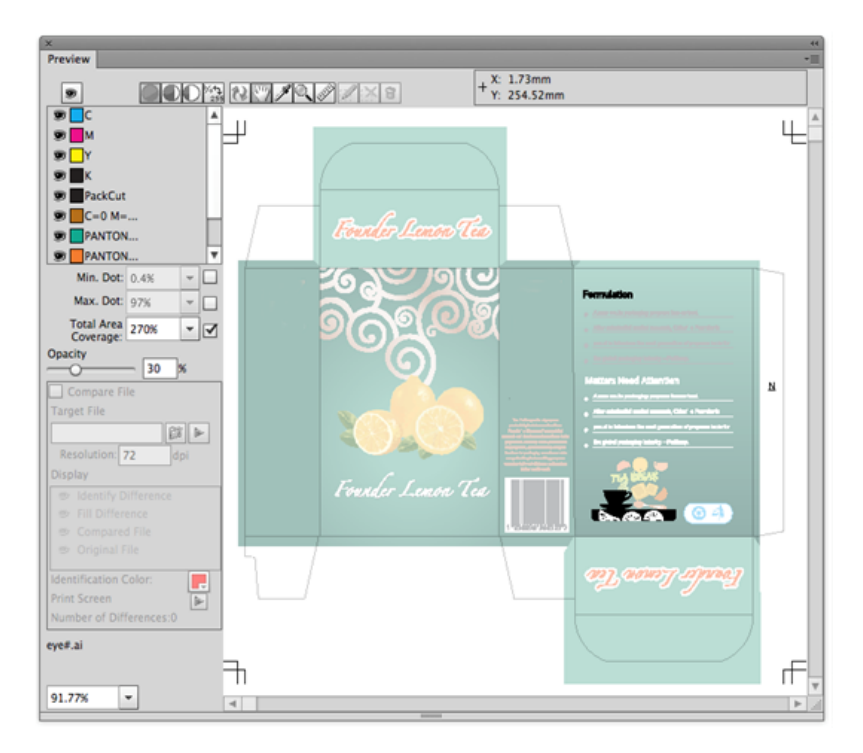

**Note**: Total ink does not include varnish ink and structural ink.